## [PDFBraindump2g[o Microsoft 70-463 Book 247Q&As\(2016](http://www.mcitpdump.com/?p=5273) Oct.)New Download[NQ26-NQ32

 2016/10 New Microsoft 70-463: Implementing a Data Warehouse with Microsoft SQL Server 2012/2014 Exam Questions Updated! Free Instant Download 70-463 Exam Dumps (PDF & VCE) 247Q&As from Braindump2go.com Today! 100% Real Exam Questions! 100% Exam Pass Guaranteed! 1.|2016/10 New 70-463 Exam Dumps (PDF & VCE) 247Q&As Download: http://www.braindump2go.com/70-463.html 2.|2016/10 New 70-463 Exam Questions & Answers:

https://drive.google.com/folderview?id=0B9YP8B9sF\_gNQ3d3UlprZzU4bjg&usp=sharing QUESTION 26Drag and Drop Question You are developing a SQL Server Integration Services (SSIS) package. The package uses custom functionality that accesses a SQL Server database. The custom functionality must be implemented by using Language Integrated Query (LINQ). You need to ensure that the LINQ code can be debugged at design time. What should you select from the SSIS Toolbox? (To answer, drag the

appropriate item to the correct location in the answer area.)

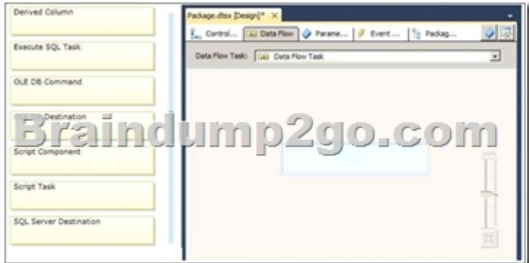

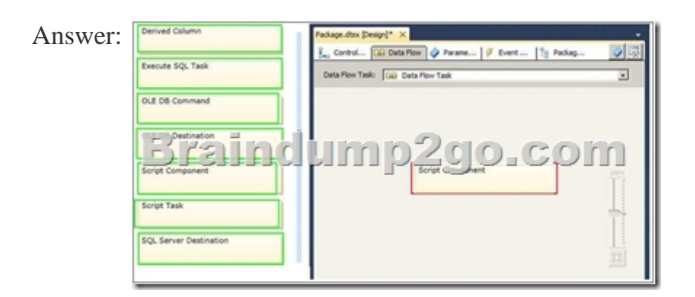

 QUESTION 27Drag and Drop QuestionsYou are designing an extract, transform, load (ETL) process with SQL Server Integration Services (SSIS). Two packages, Package A and Package B, will be designed. Package A will execute Package B. Both packages must reference a file path corresponding to an input folder where files will be located for further processing. You need to design a solution so that the file path can be easily configured with the least administrative and development effort. Which four actions should you perform in sequence? (To answer, move the appropriate actions from the list of actions to the answer area and arrange

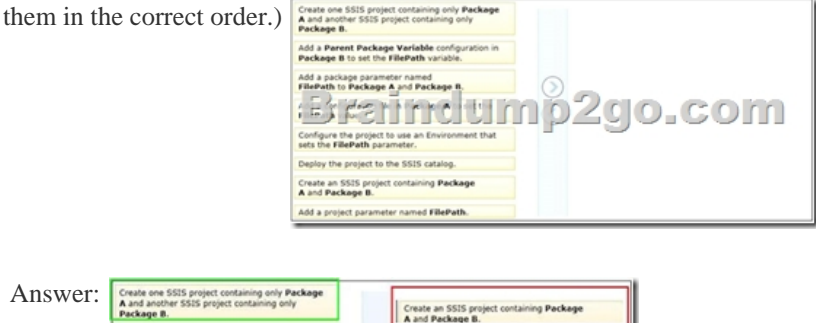

Answer: Create an SSIS project co.<br>A and Package B. .<br>Add a Parent Package Variable o<br>Package 8 to set the FilePath vari  $AdA$ Add a package parameter named<br>FilePath to Package A and Package I **SIGETERTO LETT**  $6 - 656$ ЛĻ ct to use an Env onfigure the project to us<br>its the **FilePath** paramet Configure the project to use an Er<br>lets the FillePath parameter. loy the project to the SSIS cata Create an SSIS project containing Package<br>A and Package B. Add a project parameter named FilePat

 QUESTION 28You are creating a SQL Server Integration Services (SSIS) package that implements a Type 3 Slowly Changing Dimension (SCD). You need to add a task or component to the package that allows you to implement the SCD logic. What should you use? A. a Script compon[entB. an SCD componentC. an Aggregate componentD. a M](http://www.mcitpdump.com/?p=5273)erge component Answer: D QUESTION 29You are developing a SQL Server Integration Services (SSIS) package that imports data into a data warehouse. You add an Execute SQL task to the control flow. The task must execute a simple INSERT statement. The task has the following requirements:- The INSERT statement must use the value of a string package variable. - The variable name is StringVar.- The Execute SQL task must use an OLE DB Connection Manager. In the Parameter Mapping tab of the Execute SQL task, StringVar has been added as the only parameter. You must configure the SQLStatement property of the Execute SQL task. Which SQL statement should you use? A. INSERT INTO dbo.Table (variablevalue) VALUES (\$StringVar)B. INSERT INTO dbo.Table (variablevalue) VALUES (0)C. INSERT INTO dbo.Table (variablevalue) VALUES (@0)D. INSERT INTO dbo.Table (variablevalue) VALUES (?) Answer: DExplanation:http://msdn.microsoft.com/en-us/library/ms141003.aspx http://msdn.microsoft.com/en-us/library/ms140355.aspxhttp://msdn.microsoft.com/en-us/library/cc280502.aspx QUESTION 30Drag and Drop QuestionYou develop a SQL Server Integration Services (SSIS) project by using the Project Deployment model. The project contains many packages. It is deployed on a s[erver named Development!. The project will be deployed](http://msdn.microsoft.com/en-us/library/ms141003.aspx) to several servers that [run SQL Server 2012. The project accepts one required](http://msdn.microsoft.com/en-us/library/ms140355.aspx) [parameter. The data type of the parameter is a string. A S](http://msdn.microsoft.com/en-us/library/cc280502.aspx)QL Agent job is created that will call the master.dtsx package in the project.A job step is created for the SSIS package. The job must pass the value of an SSIS Environment Variable to the project parameter. The value of the Environment Variable must be configured differently on each server that runs SQL Server. The value of the Environment Variable must provide the server name to the project parameter. You need to configure SSIS on the Development1 server to pass the Environment Variable to the package. Which four actions should you perform in sequence by using SQL Server Management Studio? (To answer, move the appropriate actions from the list of actions to the answer area and arrange them in the correct order.)

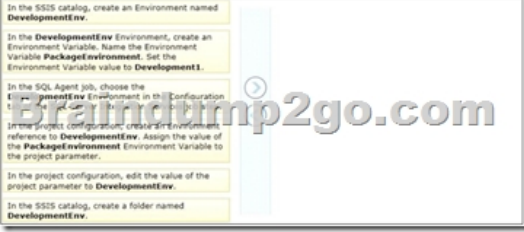

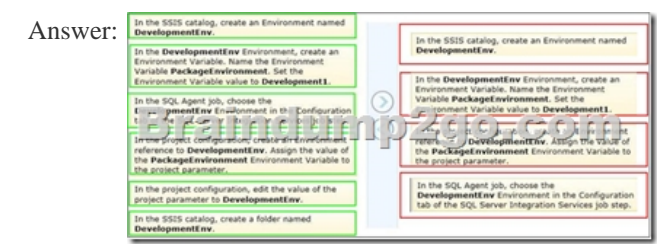

 QUESTION 31You are installing the Data Quality Client on user desktops. You need to ensure that the prerequisite software components are installed. Which components must be present to meet this goal? (Each correct answer presents part of the solution. Choose all that apply.) A. SQL Server Management StudioB. Internet Explorer 6.0 SP1 or laterC. Microsoft Silverlight 5D. .NET Framework 3.5 SP1E. .NET Framework 4.0F. Microsoft Silverlight 4G. SQL Server Data Tools Answer: BE Explanation:Before installing DQS, make sure that your computer meets the minimum system requirements.Data Quality Client requirement:NET Framework 4.0 (installed during the Data Quality Client installation, if not already installed) Internet Explorer 6.0 SP1 or later QUESTION 32Drag and Drop QuestionYou are building a SQL Server Integration Services (SSIS) package to load product data sourced from a SQL Azure database to a data warehouse. Before the product data is loaded, you create a batch record by using an Execute SQL task named Create Batch. After successfully loading the product data, you use another Execute SQL task named Set Batch Success to mark the batch as successful. Padrage.dtsx [Design]\*  $\times$ 

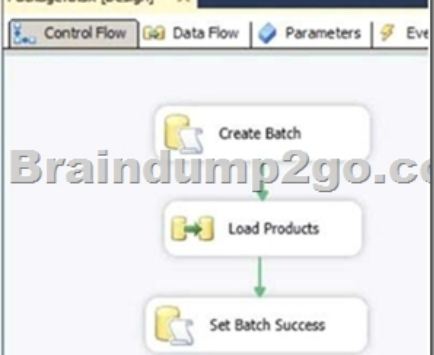

You need to create and execut[e an Execute SQL task to mark the batch as failed if either the Cre](http://www.mcitpdump.com/?p=5273)ate Batch or Load Products task fails. Which three steps should you perform in sequence? (To answer, move the appropriate actions from the list of actions to the answer area and arrange them in the correct order.) Section Multiple Constraints option to Logical

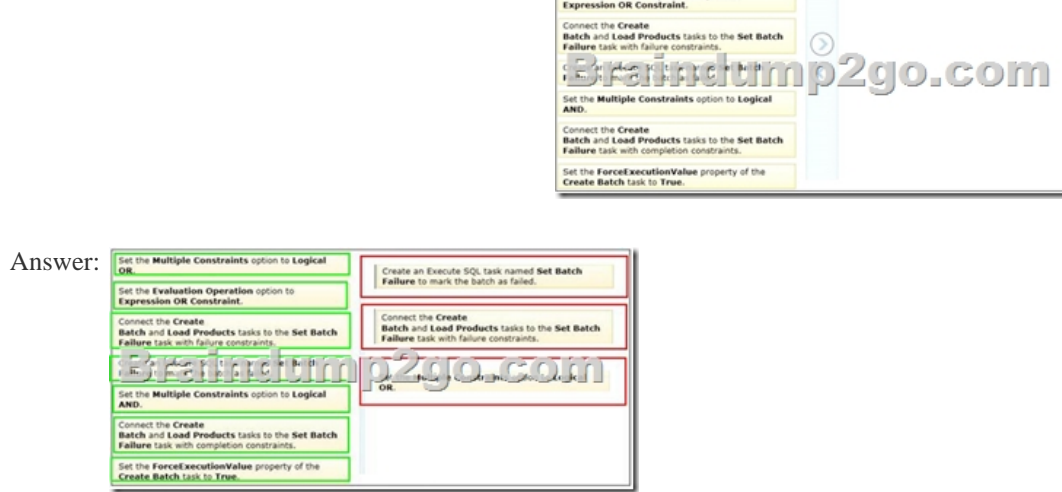

 !!!RECOMMEND!!! 1.Braindmp2go|2016/10 New 70-463 Exam Dumps (PDF & VCE) 247Q&As Download: http://www.braindump2go.com/70-463.html 2.Braindump2go|2016/10 New 70-463 Exam Questions & Answers: https://drive.google.com/folderview?id=0B9YP8B9sF\_gNQ3d3UlprZzU4bjg&usp=sharing